## Kinematic processing with track **Tutorial 3**

**Thomas Herring** tah@mit.edu))

## **Tutorial**

- There are 2 tutorial folders for this exercise.
	- BajaEQ)))
		- This set of data contains 5 Hz GPS data at the time of the El Major Cucapah earthquake in April 2010.
		- We demonstrate long baseline processing with these data and methods of using time-dependent process noise to improve ambiguity resolution on long baselines.
		- Start with the track shrt.cmd file in std folder.
	- kineMIT
		- This data set is a kinematic experiment carried out at MIT and when displayed in Google Earth it becomes clear what was being measured.)
		- We can process this data has a short baseline and has a long baseline using Algonquin Park in Canada has the reference station.

## MIT track run

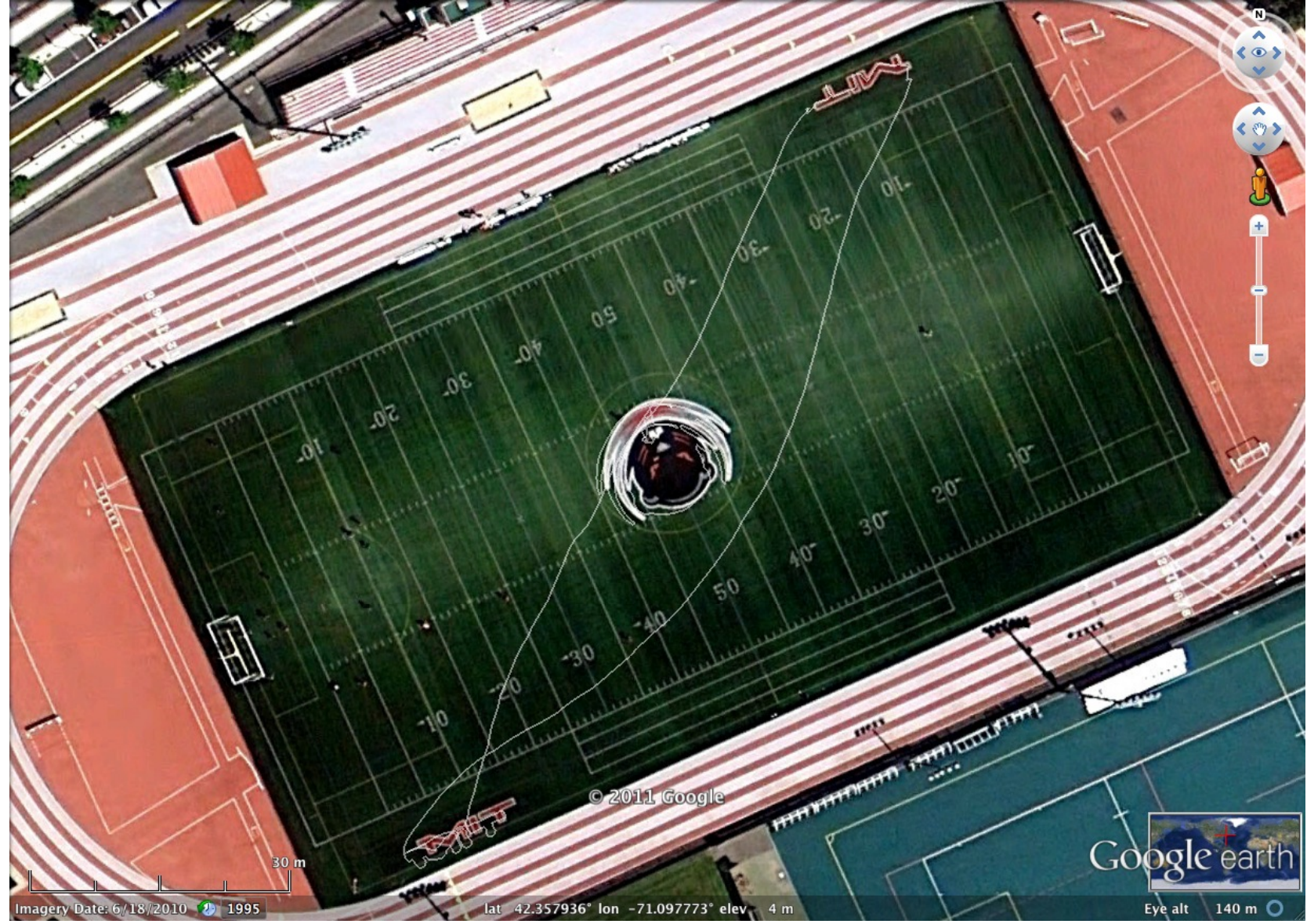